#### SCC0216 - Modelagem Computacional em Grafos **Travessias**

### 2014

Profa. Cristina (cristina@icmc.usp.br ) Profa. Rosane (rminghim@icmc.usp.br) PAE: Bilzã (**bmarques@icmc.usp.br**) / Rafael (rmartins@icmc.usp.br) / Jorge Henrique (jorgehpo@gmail.com**)**

Baseado no material de aula original: Profª. Josiane M. Bueno e de outros docentes e assistentes do ICMC.

## Percorrendo um grafo

#### Percorrendo um Grafo

- Percorrer um grafo é um problema fundamental
- Deve-se ter uma forma sistemática de visitar as arestas e os vértices
- O algoritmo deve ser suficientemente flexível para adequar-se à diversidade de grafos

 $\overline{2}$ 

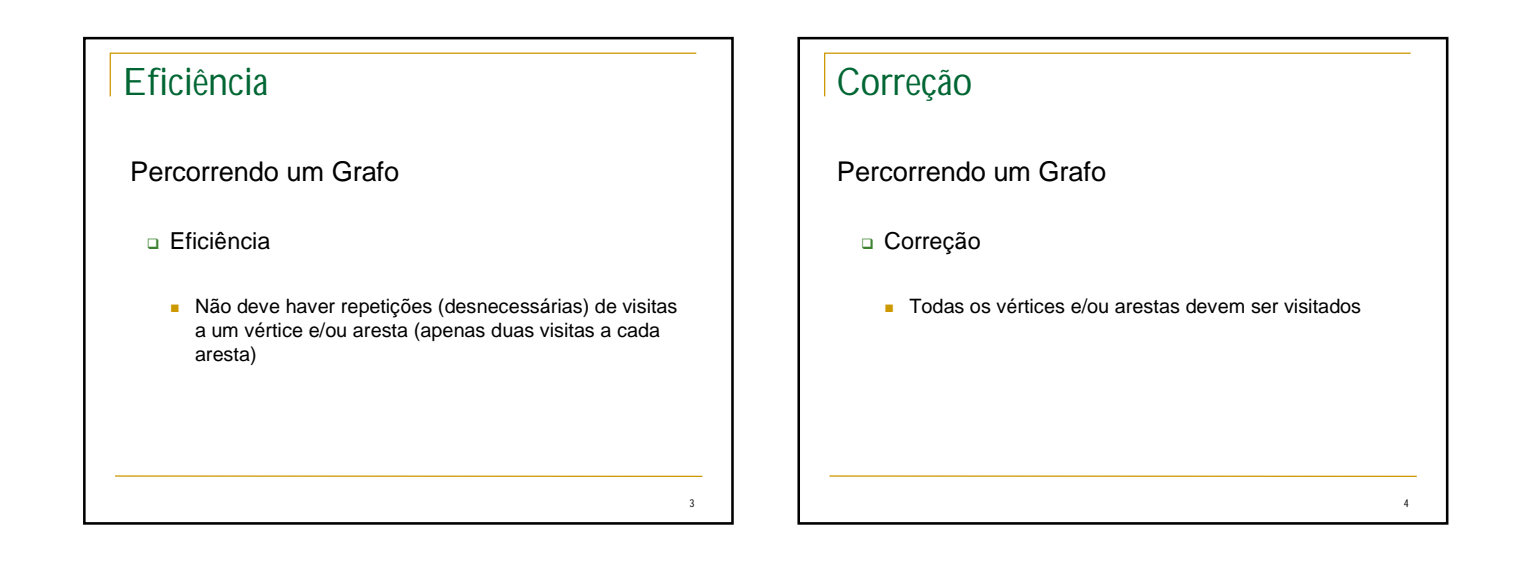

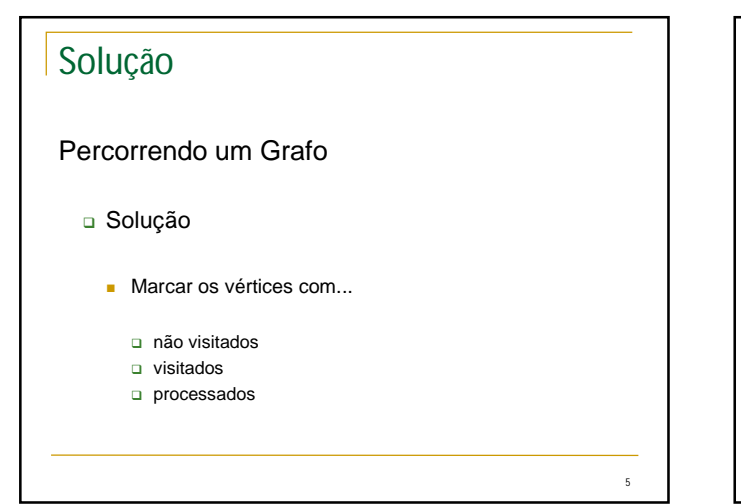

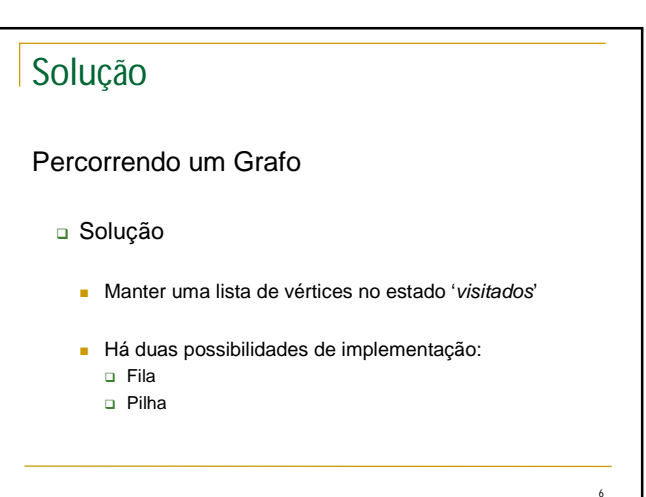

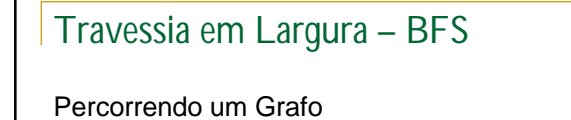

- *BFS – Breadth-First Search*
	- Em grafos não-dirigidos cada aresta é visitada duas vezes
	- **Em grafos dirigidos cada aresta é visitada uma única** vez

7

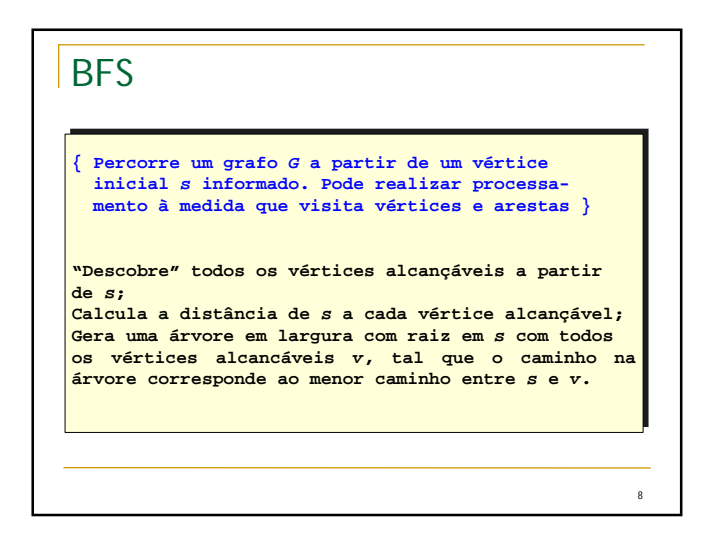

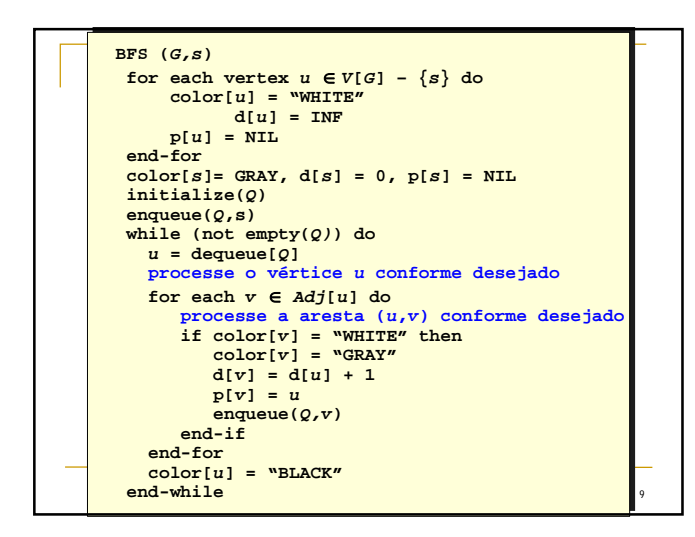

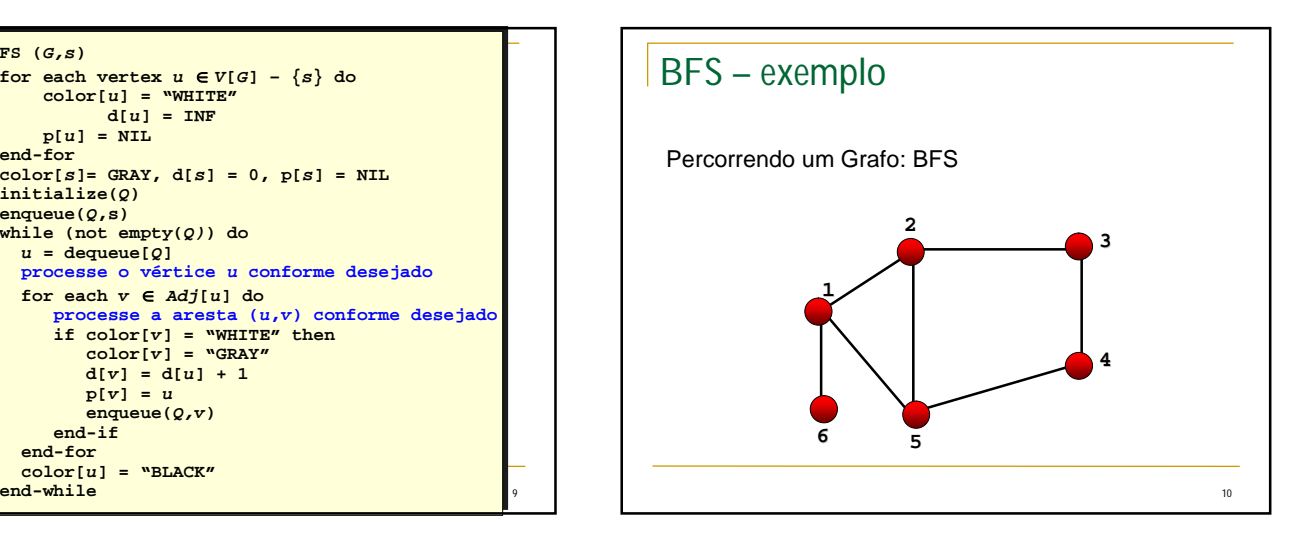

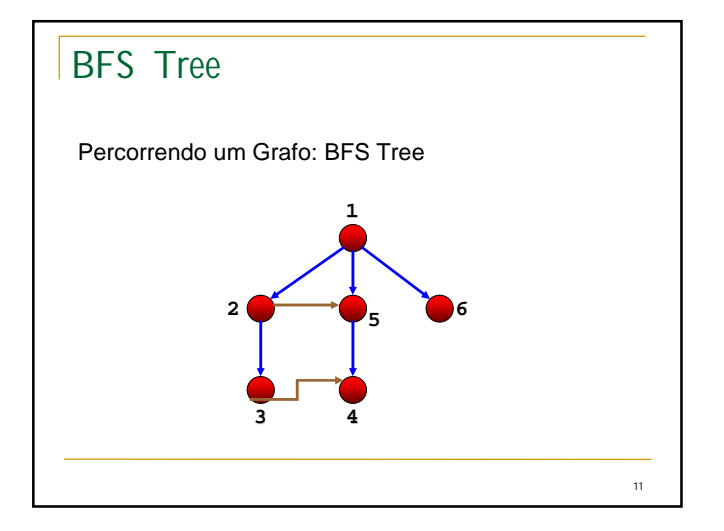

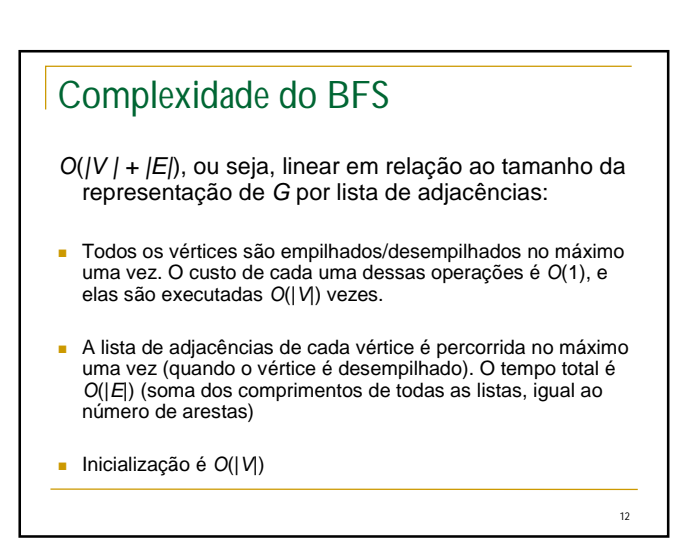

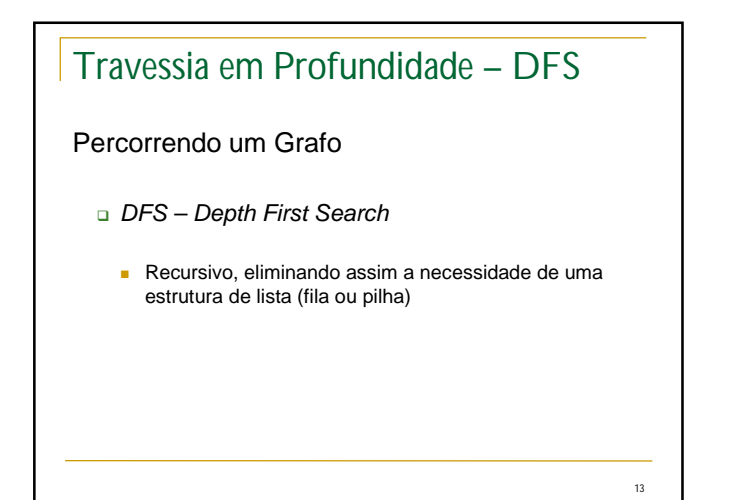

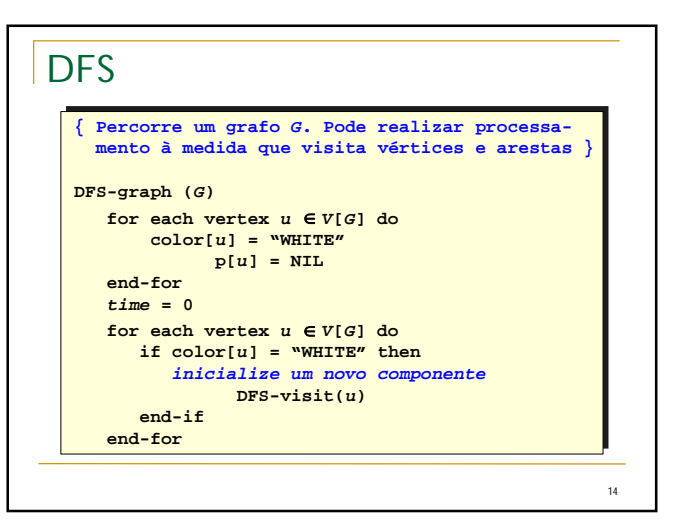

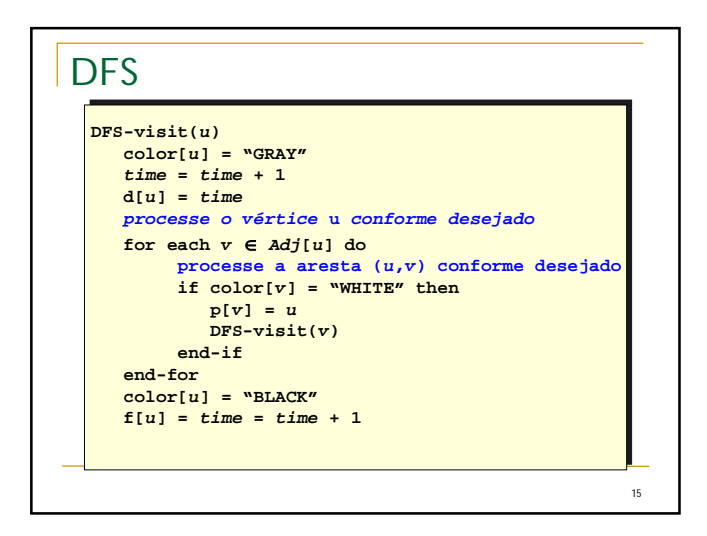

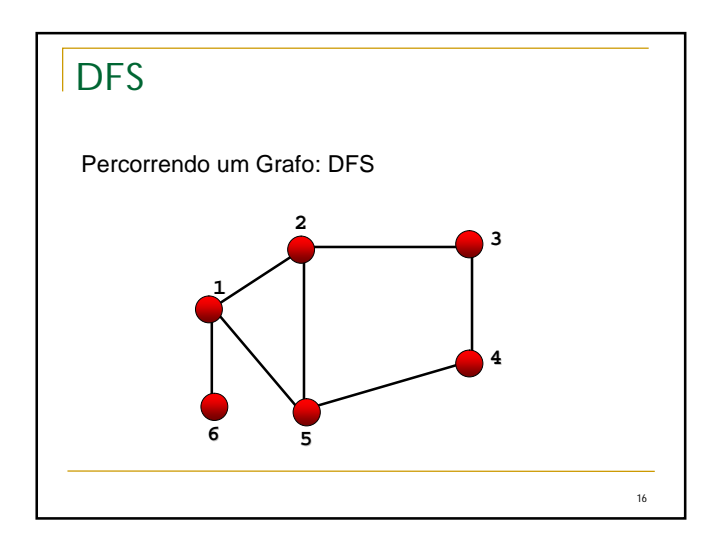

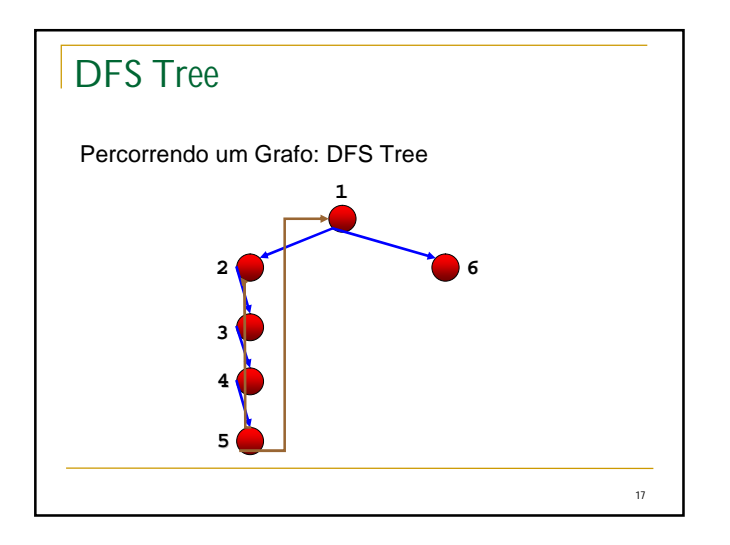

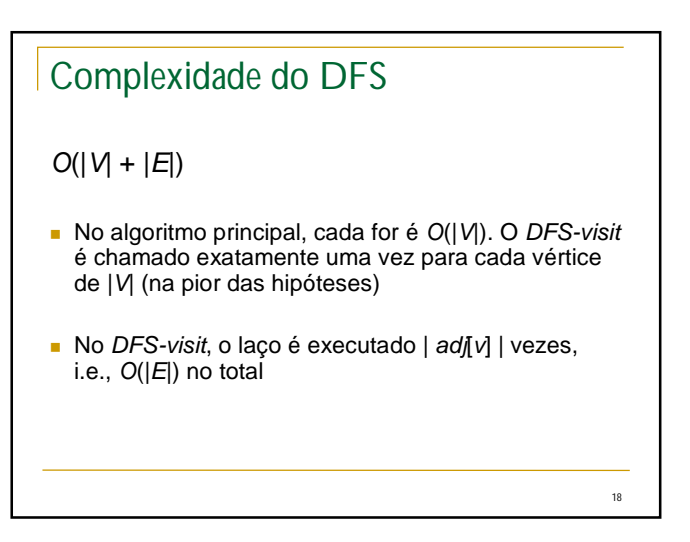

# **DFS**

- Uma aplicação clássica do DFS consiste em decompor um grafo direcionado (dígrafo) em componentes fortemente conexos.
- Um grafo direcionado é fortemente conexo se quaisquer dois vértices são mutuamente alcançáveis entre si.
- Um componente fortemente conexo de um grafo é um subconjunto maximal *C* de vértices de *V* tal que qualquer par de vértices de *C* é mutuamente alcançável.
- Algoritmo no Cormen, p. 554; ver também no Ziviani (slides de aula 2014 - 05)

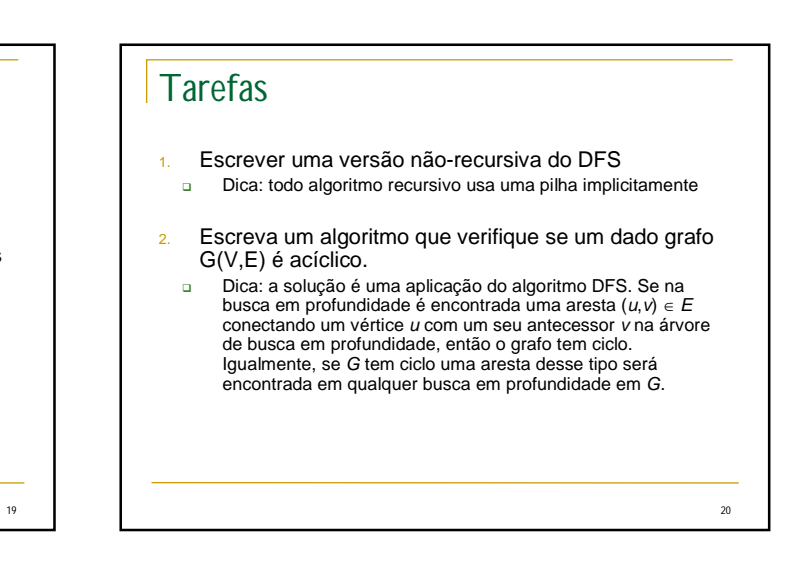

## Caminhos mais curtos

- **Em grafos não-orientados e não-valorados o** algoritmo BFS(*u*) produz uma *árvore* de caminhos mais curtos entre *u* (origem) e todos os demais vértices do grafo alcançáveis a partir dele.
- Assim, o vetor antecessor [ ] é capaz de fornecer o caminho mais curto (menor número de arestas) entre *u* e *v*, para qualquer *v* em *V*, se ele existir.

21

22 Caminhos mais curtos (algoritmo) ■ Dado o vetor antecessor após BFS(*v*): **Imprimir\_caminho\_mais\_curto(origem, v:tipoVértice) Se origem = v** *escreve* **(origem) senão Imprimir\_caminho\_mais\_curto(origem, antecessor(v))** *escreve***(v) fim se Fim Imprimir\_caminho\_mais\_curto** Obs: 'escreve' pode ser qualquer procedimento de armazenamento ou impressão do caminho.